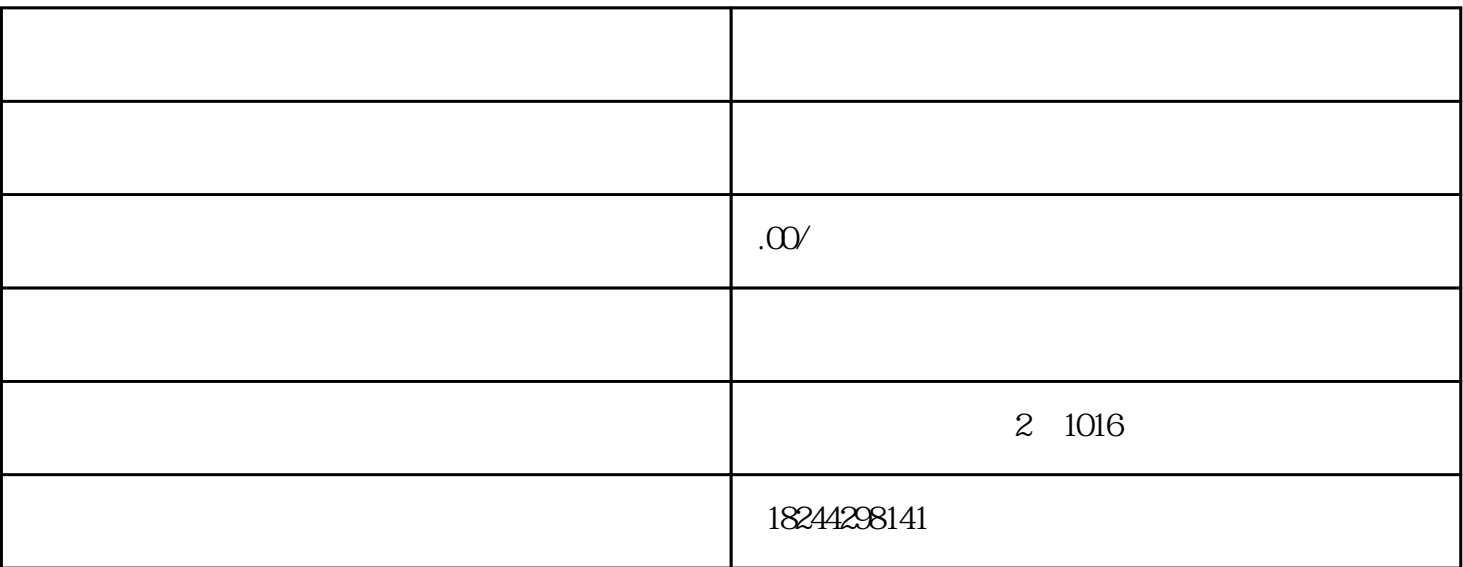

 $\Box$ , and the function of the state  $\theta$  , and the state  $\theta$ 

 $2$ 

 $3<sub>3</sub>$ 

 $\overline{1}$